# **Using the XML/SOAP Wrapper in Command-line Mode**

- [Command-line Options](#page-0-0)
- [Example](#page-0-1)
- [Further Examples](#page-1-0)

# <span id="page-0-0"></span>**Command-line Options**

See *Using the EntireX Workbench in Command-line Mode* for the general command-line syntax. The table below shows the command-line options for the XML/SOAP Wrapper.

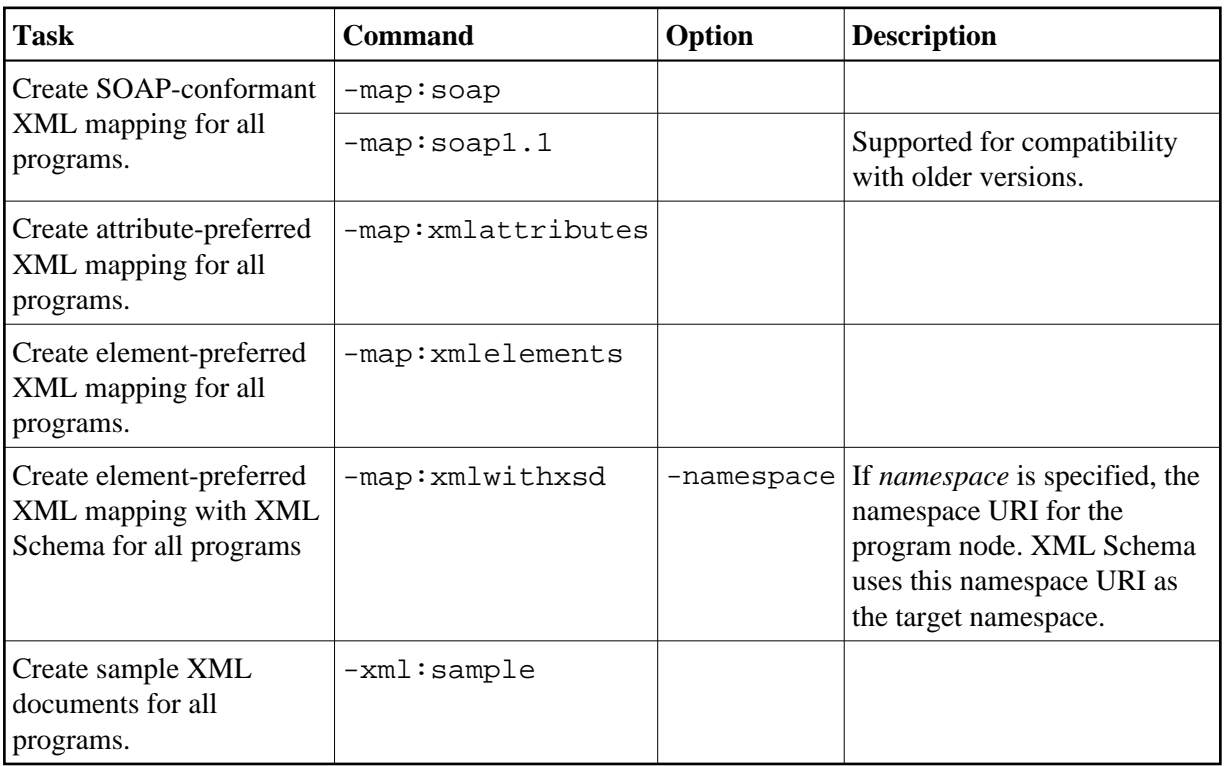

## <span id="page-0-1"></span>**Example**

<workbench> -map:soap /Demo/example.idl

where <workbench> is a placeholder for the actual Workbench starter as described under *Using the EntireX Workbench in Command-line Mode*.

The name of the IDL file includes the project name. In the example, the project *Demo* is used. If the IDL file name describes a file inside the Eclipse workspace, the name is case-sensitive.

If the first part of the IDL file name is not a project name in the current workspace, the IDL file name is used as a relative (based on the IDL file) or absolute file name in the file system. Thus, the IDL files do not need to be part of an Eclipse project.

Status and processing messages are written to standard output (stdout), which is normally set to the executing shell window.

### <span id="page-1-0"></span>**Further Examples**

#### **Windows Example 1**

<workbench> -map:soap C:\Temp\example.idl

Uses the IDL file *C:\Temp\example.idl* and generates the XML mapping file *example.xmm* in parallel to the IDL. Slashes and backslashes are permitted in the file name. Output to standard output:

```
Using workspace file: C:\myWorkspace\.
Processing IDL file: C:\Temp\example.idl
Store XML mapping file: C:\Temp\example.xmm
Exit value: 0
```
#### **Windows Example 2**

<workbench> -map:soap /Demo/example.idl

Generates XML mapping files for all IDL files in project */Demo*.

### **Linux Example 1**

<workbench> -map:soap /Demo/example.idl

If the project *Demo* exists in the workspace and *example.idl* exists in this project, this file is used. Otherwise, */Demo/example.idl* is used from file system.

### **Linux Example 2**

<workbench> -map:soap /Demo/example.idl

Generates XML mapping files for all IDL files in project *Demo* (or in folder */Demo* if the project does not exist).